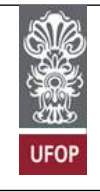

**Universidade Federal de Ouro Preto Curso de Engenharia de Controle e Automação Circuitos e Dispositivos Eletrônicos– CAT 165 Profa. Adrielle C. Santana Prática 6: Transistor Bipolar**

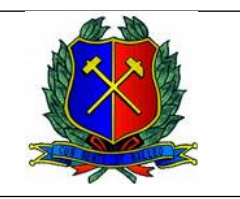

## **Amplificação de pequenos sinais 1 – Controle de velocidade de motor DC**

Estude atentamente o circuito a ser montado (Figura 1). O objetivo é controlar a velocidade do motor na saída D3 via PWM (*pulse width modulation*), variando-se a tensão na entrada A0.

- Monte o circuito da figura 1 sem alimentar o Arduino.

- Ligue o pino Vin do Arduino à alimentação de 5V do protoboard com fonte. Ligue qualquer pino GND do Arduino ao 0V da fonte.

**-** Varie o potenciômetro e observe o que ocorre com o motor.

- Descreva o funcionamento do circuito. O código programado no Arduino segue abaixo da figura e pode lhe ser útil. Explique porque utilizar o transistor nesse circuito em vez de ligar o motor diretamente na saída PWM do Arduino.

- É possível utilizar uma fonte de alimentação diferente para o motor caso ele seja, por exemplo, de 12V? Ilustre como ficaria o circuito nesse caso.

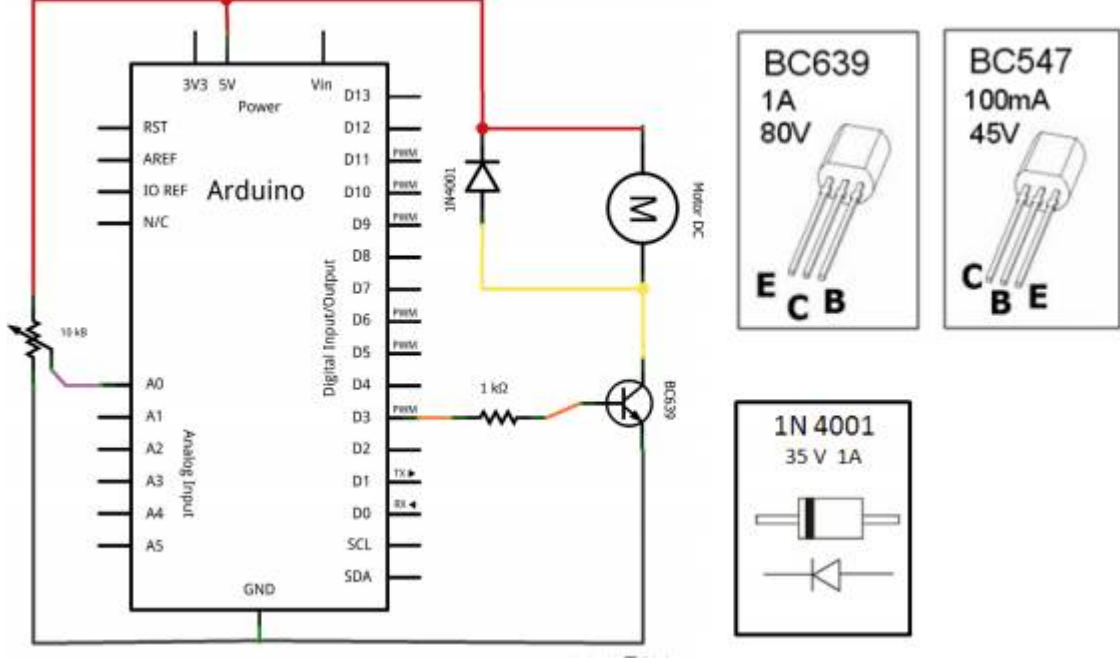

**Figura 1**

```
#define ANALOG_PIN 0 // Potenciômetro na entrada analógica A3
#define PINO_MOTOR 3 // transistor na saída (PWM) 3
int valor lido = 0;
                   // armazena tensão no potenciômetro
void \text{setup}() {
 pinMode (PINO_MOTOR, OUTPUT);
\lambdavoid loop() {
 valor_lido = analogRead(ANALOG_PIN);
                                      // Lê entrada analógica
 valor lido = map (valor lido, 0, 1023, 0, 255); // ajusta faixa
  0 comando map faz a normalização da escala
    Converte valores de 0...1023 a 0...255
    Conversor A/D tem 10 bits (faixa de 0 a 1023)
    PWM tem 8 bits (faixa de 0 a 255)
  analogWrite (PINO_MOTOR, valor_lido);
                                         // Aciona o motor
 delay (100);
)
```
## **2 - Configuração Emissor Comum**

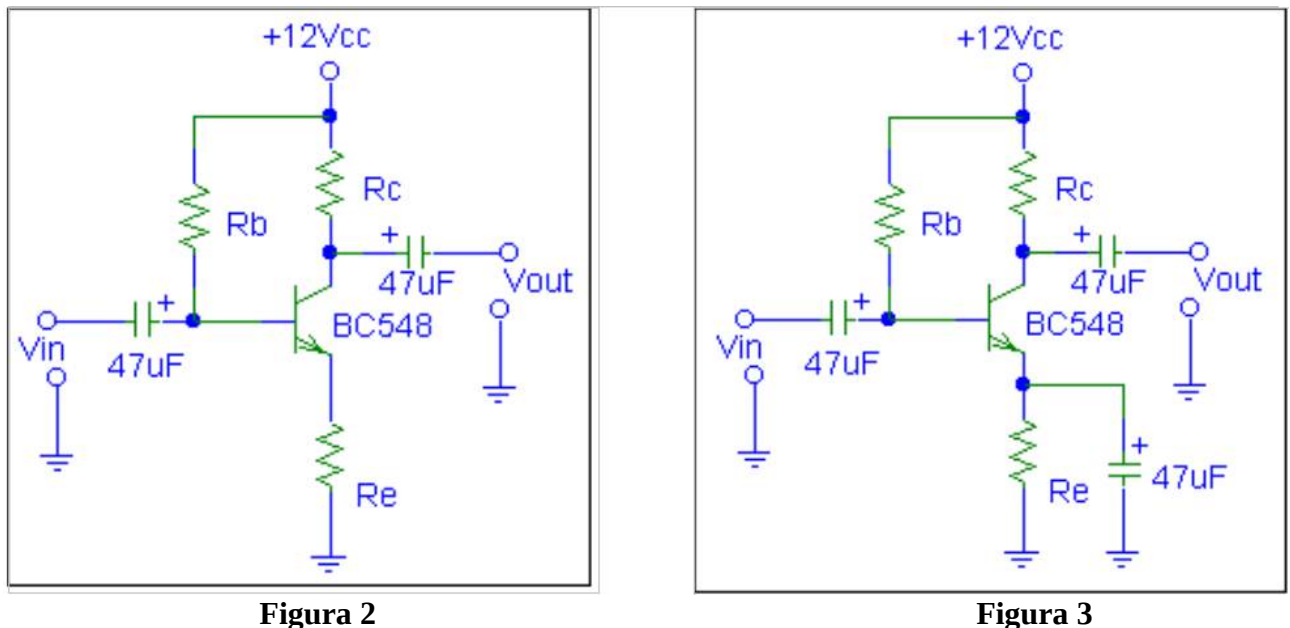

- 1. Calcular os valores teóricos de Zin (impedância de entrada), Zout (impedância de saída), Av (ganho de tensão em dB), Ai (ganho de corrente em dB), Ap (ganho de potência em dB) e fase do sinal de saída para o circuito da figura 2.
- 2. Montar o circuito da figura 2 com Rc=1kΩ, Re=200Ω, Rb=300kΩ. Aplicar um sinal senoidal de 200mVp/1kHz na entrada do circuito (Vin). Confirmar a fase do sinal de saída (Vout) em relação ao sinal de entrada no osciloscópio (verifique o sinal da entrada em um canal e o da saída em outro canal) e determinar o valor do ganho de tensão Av (Av=Vout/Vin).
- 3. Verificar a influência da carga no circuito, adicionando um resistor de 1k na saída do circuito. Relatar e explicar o comportamento do circuito nesta situação com base na teoria. A partir dos valores medidos neste item, determinar a impedância de saída Zout a partir das medidas obtidas.
- 4. Colocar um capacitor "bypass" de 47uF em paralelo com o resistor de emissor, conforme mostrado na figura 3. Recalcular os valores de Zin, Zout, Av, Ai e Ap. Estimar na prática os valores de Zout e Av para esta situação e efetuar uma comparação com os valores encontrados na prática. Com base nestas observações, tirar conclusões a respeito das vantagens e desvantagens do uso do capacitor "bypass".

## **Bibliografia**

Prof. Maurílio Nunes Vieira . Laboratório de Eletrônica Analógica e Digital . Apostila de aula. Departamento de Eletrônica – UFMG .

ROCHA, Ronilson. Notas de Aula. Prática 3: Transistores Bipolares. Circuitos e Dispositivos Eletrônicos I. Universidade Federal de Ouro Preto, 2005.

Horowiz P. e Hill W.. A Arte da Eletrônica: Circuitos Eletrônicos e Microeletrônica. 3<sup>ª</sup> ed. Bookman. 2017.